# ЦИФРОВЫЕ ОБРАЗОВАТЕЛЬНЫЕ ресурсы на любом уроке

# Елена Бондаренко,

*заведующая лабораторией медиаобразования Института содержания и методов обучения РАО, кандидат педагогических наук* 

# Елена Фёдорова,

*директор Новгородского регионального центра дистанционного образования* 

# Ольга Черкашина,

*ведущий специалист центра «Современные образовательные концепции»*

# Екатерина Якушина,

*ведущий научный сотрудник лаборатории медиаобразования ИСМО РАО, кандидат педагогических наук* 

<u>Ц</u>ифровые образовательные ресурсы (ЦОР) учитель-предметник может **èñïîëüçîâàòü ïðàêòè÷åñêè â ëþáîé åÿòåëü-îñòè: ýòî îáåñïå÷èâàåòñÿ** вариативностью содержания и форм разработанных ЦОР, а также **предлагаемых в них форм работы учащихся, проверки знаний, тестов.** 

Ãруппа авторов-экспертов фестиваля идей и инноваций в области образования предлагает следующие направления использования цифровых ресурсов в работе учителя-предметника:

#### На уроках

Для применения информационно-коммуникативных технологий (ИКТ) на уроке необходимо соответствующее оборудование. Сегодня наиболее распространены следующие варианты комплектаций:

● кабинет информатики (медиакабинет), где один компьютер приходится на одного-двух учеников;

● АРМ (автоматизированное рабочее место) учителя в предметном кабинете, что означает по меньшей мере один компьютер и мультимедийный проектор на класс, которые

можно использовать для фронтальной работы;

● интерактивная доска, позволяющая сочетать фронтальную работу с выполнением индивидуальных заданий на основе ИКТ.

Вариант, когда школьники и учитель имеют возможность использовать мобильные компьютеры, объединённые в локальную сеть, пока — малодоступное исключение; однако разработка новых «облегчённых» моделей учебных компьютеров для учащихся (например, проект компании INTEL) делает такой вариант вопросом недалёкого будущего. Всё это создаёт возможности для систематического использования компьютерных технологий на уроках. Создание фонда ЦОР и методических разработок (как в медиатеке школ, так и собственной коллекции педагога) позволит каждому учителю, готовясь

к уроку, скопировать на локальный компьютер необходимые ему ресурсы и выстроить собственную модель урока.

По представленным на фестиваль работам можно сделать вывод: педагоги пока видят главное место ЦОР на уроке в качестве средства подачи либо закрепления новой информации (объяснение темы, закрепление полученных знаний). На самом деле комплексные цифровые ресурсы предоставляют гораздо больше возможностей для многостороннего использования в учебном процессе — от усвоения новых знаний до разнообразных форм их закрепления и проверки, формирования других образовательных результатов (умений, компетентностей).

### Элективные курсы (курсы по выбору) в рамках предпрофильной и профильной подготовки учащихся

Суть предпрофильной подготовки — создать образовательное пространство, способствующее самоопределению ученика при организации курсов по выбору, информационной работе и профильной ориентации.

Во всех методических рекомендациях указывается, что набор предлагаемых учащимся курсов должен иметь вариативный и по возможности практико-ориентированный характер. Цифровые образовательные ресурсы, которые разрабатываются непосредственно под задачи и содержание предпрофильных курсов, предоставляют большие возможности для методического обеспечения нового для школы «надпредметного» содержания, с одной стороны, и для создания разного рода творческих и компетентностных заданий для учащихся — с другой.

Цифровые образовательные ресвурсы, дополняющие содержание учебника или предназначенные для углублённого изучения одной или нескольких тем, позволяют учителю смоделировать и предложить своим ученикам разнообразные курсы по выбору либо разделы для них в рамках профильной подготовки.

#### Кружковые занятия

Аналогичным образом можно выстроить и структуру кружковых занятий. На них целесообразно выносить цифровые ресурсы, в которых представлено развёрнутое изложение одной учебной темы (группы тем), так как на уроках часто не хватает времени и технических возможностей на подробную проработку важных в воспитательном и познавательном отношении материалов. Во внеурочное время ребята смогут в компьютерном классе выполнять практические задания, работать с ЦОР индивидуально, разрабатывать собственные проекты с использованием материалов учителя (или добытых самостоятельно в Интернете). Очень привлекает учеников анализ вещественных источников, практически недоступный в современной школе. Так, на основе разработанных цифровых ресурсов учитель истории может организовать кружок для шести-семиклассников по изучению археологических находок и вещественных памятников истории России; учитель мировой художественной культуры, даже биологии — провести виртуальные экскурсии.

## Исследовательская и проектная деятельность учащихся

Стоит разделять исследовательскую работу учеников в рамках классно-урочной деятельности и организацию самостоятельных научных или проектных исследований в рамках работы ученического научного общества с применением метода проектов, например. Учитывая, что и в том, и в другом случае в основе лежит сходный алгоритм, с точки зрения организации и роли учителя (а также места использования ИКТ в этом процессе) эти разновидности исследований имеют свою специфику. Вне зависимости от того, индивидуально или в группе будет проводиться исследование, в рамках урока учитель имеет возможность фронтально предложить учащимся объекты для анализа и некоторые общие схемы

действий. Как правило, чаще всего для изучения предлагаются письменные источники. Помещённые в хрестоматии или учебники, они адаптированы, а также лишены своих внешних признаков (не показано, из какого материала, каким шрифтом они выполнены). Это значительно ограничивает возможности их всестороннего изучения и снижает интерес к такого рода деятельности.

Изучать «по учебнику» вещественные источники - памятники архитектуры и искусства, археологические находки, реконструкцию одежды, обстановку жилищ и т.п. - практически невозможно, так как их изображения в учебниках и учебных пособиях, как правило, низкого качества и представляют лишь один из ракурсов. Компьютерные технологии, которые предполагается использовать, позволяют предложить в качестве объектов для исследования как традиционные для школы письменные источники (которые могут быть представлены в виде фотографий и т.п.), так и различные вещественные источники и модели в виде специально разработанных цифровых образовательных ресурсов.

При организации исследования в рамках проекта ученики должны сами выбирать себе объект исследования и не нуждаются здесь в помощи цифровых ресурсов, однако именно работа с ними может стать отправной точкой в формулировке познавательной или личностно-значимой проблемы. Цифровой образовательный ресурс может стать формой помощи ученику в алгоритмизации самостоятельной работы, а также в организации самоконтроля и самооценки (через предложение специальных инструментов и критериальных баз - например, в виде электронного формализованного дневника исследования или проекта).

Продукт исследовательской деятельности тоже может быть оформлен как ЦОР: например, учащиеся могут найти дополнительные материалы по изучаемому предмету, разработать тренажёры или модели, которые помогут другим освоить сложное содержание, составить полезные сборники заданий или тестов по итогам своей работы, создать сайты, имеющие социальное значение (например, по итогам исследования уровня загрязнённости воздуха в своём населённом пункте). Таким образом, вместе с навыками исследо-

# ТЕХНОЛОГИЯ И ПРАКТИКА ОБУЧЕНИЯ

вательской работы у школьников вырабатываются коммуникативные навыки, они учатся применять новые для себя технологические инструменты ( $PowerPoint$ , Adobe Photoshop, Bryce5 и др.).

## Коррекционная работа и дополнительные занятия

Использование разработанных в рамках фестиваля цифровых образовательных ресурсов предполагает также возможность организовать коррекционную работу и дополнительные занятия. Упрощение технологии работы с информационными источниками, интенсификация восприятия информации помогают выявить плохо усвоенный материал, лучше самостоятельно подготовиться.

Электронные учебные модули можно использовать и как средство коррекции знаний и учебных умений учеников, и на дополнительных занятиях с наиболее заинтересованными учениками. Например, изучив тему с помощью традиционных приёмов и средств или используя в той или иной форме цифровые образовательные ресурсы, ученик показывает недостаточный уровень овладения знаниями, умениями, навыками и нуждается в дополнительной работе, которая может быть организована индивидуально с помошью электронных учебных пособий и комплексов.

Коррекционная работа должна быть сконцентрирована на устранении образовательных лакун для ученика. Если контроль знаний проходил в форме компьютерного тестирования, программа сама может определить, какие аспекты темы изучены плохо. На уроке у педагога нет времени на организацию коррекционной работы, поскольку программа и так уплотнена до предела. Поэтому такого рода деятельность выносится, как правило, на дополнительные занятия. Однако заниматься с несколькими учениками одновременно

по разным вопросам учитель не в состоянии. В этом случае незаменимым помощником становится компьютер. Учитель при этом выступает в роли консультанта (если это необходимо), эксперта. Кроме того, учитель может заниматься в таком режиме сразу с несколькими учениками, имеющими нетипичные проблемы. Таким образом, коррекционная работа будет максимально индивидуализирована.

Даже повторять пройденный материал ребятам гораздо интереснее, используя ИКТ, чем по учебнику а, следовательно, и эффективность такого повторения будет выше.

#### Дистанционное обучение и дистанционное консультирование школьников

В практике работы современной школы бывают ситуации, когда ученик не может посещать уроки, например, по болезни или из-за того, что живёт далеко от школы. В этом случае учитель формирует для него индивидуальные комплекты цифровых образовательных ресурсов для изучения отдельных тем (или их разделов), а затем лишь проверяет, как выполнено задание. Полезны будут ЦОР и для системы экстерната. Здесь основное назначение цифровых ресурсов (в зависимости от жанра и полноты материала) — получение учебной информации; консультация; контроль. Очень полезны цифровые ресурсы в профильном обучении для учеников старших классов на основе индивидуальной образовательной траектории: учитель, который преподаёт интересующий старшеклассника предмет на профильном уровне, не обязательно должен находиться в том же учебном заведении (это важно для учеников, проживающих в сельской местности). Используя возможности ИКТ и помощь преподавателя тьютора в своей школе, ученик вполне сможет освоить выбранный курс для сдачи профильного стандарта.

## Возможные педагогические модели и технологии использования ЦОР в практике педагога-предметника

Современные требования к учебному процессу включают организацию активной познавательной деятельности учащихся. Присланные на фестиваль работы показали ориентацию педагогов на использование следующих современных методов, приёмов и технологий обучения при использовании ЦОР в учебном процессе.

> *Индивидуализация обучения (выстраивание индивидуальных образовательных траекторий)*

Это построение учебного процесса, при котором ученик может выбирать в соответствии с собственными познавательными интересами и образовательными целями содержание образования (в рамках вариативного компонента), темп, способы и уровень его освоения. Это означает изменение классноурочного принципа обучения на обучение в малых группах сменного состава, организацию сетевых форм обучения и взаимодействия ученика с учителем в процессе обучения, а также в некоторых случаях — индивидуальные формы работы, использование форм самообразования. Главное достоинство технологии: она позволяет полностью адаптировать содержание, методы и темпы учебной деятельности ученика к его индивидуальным особенностям и потребностям, требуя при этом специально организованные формы контроля и сопровождения, чтобы вовремя вносить коррективы в индивидуальный образовательный план. Компьютерные технологии позволяют максимально использовать возможности индивидуализированного обучения. Цифровые образовательные ресурсы позволяют содержательно и методически обеспечивать индивидуальную образовательную траекторию каждого ученика.

#### *Технологии групповой работы*

Для групповых технологий важно реализовать основные условия коллективного взаимодействия: осознать общую цель,

целесообразно распределить обязанности; взаимозависимость и взаимопомощь; контроль. Возможности информационных технологий позволят учителю организовать групповую деятельность, используя избыточность информативного материала, возможности варьировать формы работы внутри группы и между группами, экономить время на фронтальной работе в пользу групповой деятельности (определить цели и распределить роли, поставить проблемные задачи). Программные инструменты оформления результатов групповой работы позволяют быстро и наглядно познакомить остальных участников с итогами своей деятельности (например, создать в группах слайды для общей итоговой презентации).

#### Метод проектов

Метод проектов — это, во-первых, совокупность приёмов, действий учащихся в определённой последовательности для достижения поставленной задачи — решения определённой проблемы, оформленной в виде конечного продукта; а во-вторых, особый способ организации педагогического воздействия, при котором ученик выполняет свой проект (получая руководящую и консультационную поддержку учителя), направленный на достижение особого образовательного результата — формирование ключевых компетентностей. Именно метод проектов позволяет органично соединить исследовательскую, поисковую деятельность по решению определённой проблемы и достичь вполне прагматичного результата этой проектной деятельности — продукта, т.е. соединить теорию с практическим её применением.

Таким образом, школьники могут не просто использовать свои знания из разных областей для решения той или иной проблемы, но и ощутить результаты своего труда, увидеть, где и каким образом их знания могут быть применимы практически. Богатый иллюстративный ряд разработанных учителями цифровых ресурсов, проблемно-творческие подходы позволят учителю предложить, а школьникам - выполнить проекты на различные темы, требующие интеграции знаний и навыков из различных предметных областей. Безусловно, проектная деятельность требует изучения большего количества информации, но предлагаемые цифровые образовательные ресурсы вкупе с поиском дополни-

## ТЕХНОЛОГИЯ И ПРАКТИКА ОБУЧЕНИЯ

тельной информации в Интернете позволят ученикам: расширить содержательный материал для исследования выбранной ими проблемы; помочь организовать самостоятельную работу над проектом; пройти промежуточный контроль и организовать самоконтроль; ярко оформить результаты проектной деятельности.

#### Развивающие задачи

Развитие человека — прямая и главная цель обучения. Среди особенностей обучения можно назвать такие важные моменты, как изменение роли ученика (он уже не объект педагогической деятельности, а субъект педагогического диалога и познавательной деятельности); основным становится процесс формирования механизмов мышления, а не эксплуатация памяти; процесс обучения строится на приоритете дедуктивного способа познания, а в основе процесса обучения учебная деятельность школьников при выполнении учебных заданий.

В работах, завоевавших признание региональных и федеральных экспертов, многие цифровые ресурсы предполагают приобретение конкретных предметных знаний в самостоятельной практической деятельности, т.е. операций с объектами (работа с картой, анализ иллюстрации, усвоение текста, дискуссия на основе извлеченной из ЦОР информации и т.п.).

Доля практических умений работы с информацией в разрабатываемых цифровых ресурсах должна быть достаточно высока. С другой стороны, многие из представленных ЦОР оставляют за учителем, их применяющим, свободу в постановке развивающих задач (иными словами, не содержат соответствующего методического аппарата непосредственно в самом цифровом ресурсе).

Одним из наиболее интересных примеров необычного подхода к использованию привычной учебной формы, полностью использующего возможности именно

цифрового ресурса, можно считать работу А.В. Гаряева и И.Ю. Калинина из Пермского края «Мультизадачник по физике»: здесь для анализа и решения предлагаются задачи, оформленные в виде видеофрагмента. Ребята сами должны выбрать необходимую и избыточную информацию, поставить условия и проблемный вопрос, выбрать способ решения задачи.

> Освоение информационных и коммуникационных технологий

Представленные в пособиях работы предлагают различные подходы в освоении информационных технологий. Мы видим цифровые ресурсы, разработанные непосредственно для обучения работе с определённым программным продуктом или инструментом. Есть и материалы для учителя, которые помогают использовать ИКТ вместе с учениками для решения других образовательных задач. И есть методические разработки, которые предлагают учителю программы и инструменты для решения новыми средствами традиционных дидактических и методических проблем в работе учителя. Примером может служить работа В.В. Полоусовой, учителя химии Элистинского технического лицея, «Использование информационных технологий в обучении химии».

> Дидактические модели уроков с использованием цифровых ресурсов всех типов

Если вернуться к наиболее распространённой на сегодня форме использования цифровых ресурсов в учебном процессе, а именно, использование их на уроке, то можно предложить следующие варианты организации учебной работы с использованием ЦОР. Каждый вариант определяется содержанием учебного материала и количеством компьютеров в классе.

Урок с использованием цифровых ресурсов в качестве библиотеки наглядных пособий в предметном кабинете, оснащённом одним компьютером и проектором. Ведущая цель такого применения ЦОР на уроке — более

глубокое восприятие учебного материала через образность, усиление его эмоционального воздействия, погружение в изучаемую проблему, эпоху и т.д. Это происходит в основном за счёт использования иллюстративного ряда, анимации, видеои аудиовозможностей программного обеспечения, что весьма актуально для многих школ, поскольку богатый иллюстративный ряд цифровых ресурсов успешно заменяет давно износившиеся и частично устаревшие по содержанию традиционные наглядные пособия учебного курса (карты, схемы, учебные картины и т.д.).

Такая форма использования цифровых ресурсов может напоминать некогда очень распространённые кино (теле) уроки, только вместо кинопроектора или телевизора кабинет оснащён компьютером с присоединённым к нему мультимедийным проектором или монитором. Преимущества цифровых ресурсов - в комплексности воздействия, в возможности выбирать темп, последовательность демонстрации, структурировать материал (исходя из целей конкретного урока), возможности добавить комментарии, остановить демонстрацию, организовать дискуссию или опрос.

Демонстрацию готовых ЦОР можно чередовать с традиционным изложением учебного материала или заданиями и упражнениями. В этом случае учитель может использовать цифровые ресурсы в качестве иллюстраций (аналогично тому, как докладчики иллюстрируют свои выступления заранее заготовленными  $PowerPoint$ презентациями). Учитель имеет возможность заранее отобрать нужные для этого цифровые ресурсы или их фрагменты.

Несмотря на скептицизм в отношении такой формы ЦОР, как презентация (из-за некоторой его статичности и небольших преимуществ перед другими наглядными пособиями), отметим, что презентация позволяет учителю использовать активные формы работы учащихся (методы и приёмы технологии «Развитие критического мышления через чтение и письмо», например)

и включать интерактивные элементы непосредственно в содержание цифровых ресурсов.

Урок с использованием цифровых образовательных ресурсов в классе, где один компьютер приходится на нескольких учеников

Такой вариант технического оснащения позволяет организовать самостоятельную познавательную деятельность учащихся, использовать различные формы групповой работы. В данном случае основой занятия может стать сочетание фронтальной работы с самостоятельной работой учеников с материалом отдельных ЦОРов.

Учитель отбирает для самостоятельной работы учеников соответствующие цифровые ресурсы, при этом может поставить к ним дополнительные вопросы и задания (составить план-конспект, выписать последствия событий или этапы эксперимента, составить хронологическую или сравнительную таблицу, ответить на вопросы). Работа может сочетать использование компьютера и записи в тетради. Особое внимание стоит уделить распределению заданий между мини-группами: интереснее, если каждая из них будет работать со своим аспектом проблемы, а потом представлять результат. Когда задание общее, можно организовать соревнование на скорость и точность его выполнения.

Эта форма работы на уроке с компьютерной программой не позволяет организовать сплошной автоматизированный контроль усвоения изученного материала, однако учитель может использовать один или несколько компьютеров исключительно для текущего контроля знаний отдельных ШКОЛЬНИКОВ.

## ГЕХНОЛОГИЯ И ПРАКТИКА ОБУЧЕНИЯ

«Диагональная схема» урока в классе с несколькими компьютерами

Цель проведения такого варианта урока - организация дифференцированного обучения для различных групп учащихся в условиях, когда в классе всего несколько компьютеров. На уроке ребята могут знакомиться с приёмами работы с  $\text{\rm\thinspace LOP},$ они встречаются с ними впервые.

Класс разбивается на три (или более) группы. Можно выбрать различные основания для деления (например, уровень развития общеучебных умений, устойчивость познавательного интереса, профориентационную направленность). Каждой из групп учитель готовит задание на урок (например, изучить один фрагмент или несколько модулей ЦОР), включающее 10-12 минут самостоятельной работы с компьютером. Главная задача в этом случае — обеспечить равномерную загруженность учащихся. Последовательность заданий для групп может строиться по примерной схеме, отражённой в таблице.

После организационного этапа следующий этап начинается для всех одновременно. Все ученики первой группы садятся за компьютеры и выполняют поставленную перед ними задачу. В это время другие группы работают с иными источниками информации (распечатанными карточками,

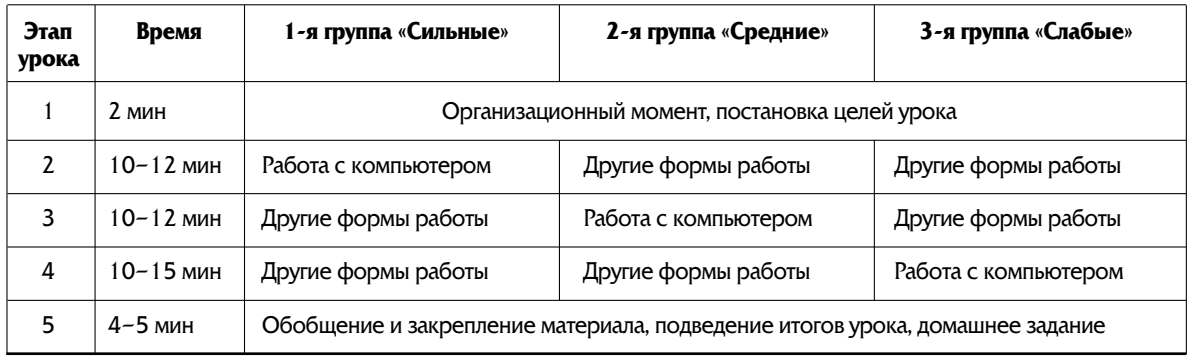

#### Организация работы учащихся в условиях «диагональной схемы» урока

тетрадями, «бумажным учебником» и т.п.). Смена этапов для каждого ученика индивидуальна. Ученики из второй и третьей групп знают очерёдность своей работы за компьютером с данным номером. Как только ученик первой группы освободил компьютер, за него сразу садится ученик второй группы, а потом — третьей.

При распределении учащихся на группы по уровню способностей самые слабые ученики получат больше времени для работы за компьютером.

*Практические занятия с использованием ЦОР на основе самостоятельной работы учеников (в условиях компьютерного класса)*

Учитель может организовывать на основе электронных учебных ресурсов лабораторнопрактические занятия. Они предполагают самостоятельную (или парную) работу с содержанием ЦОРов.

Традиционно лабораторно-практические занятия состоят из трёх этапов: вводного (где даются указания к работе, раздаются задания, разъясняется, как надо оформить результаты); основного (на котором школьники выполняют работу и оформляют её) и заключительного (где обсуждаются основные результаты).

Учитель заранее готовит инструктивные материалы и задания, которые затем раздаются ученикам. Основную часть урока школьники работают с подготовленными заранее модулями. Учитель выступает в роли консультанта и помощника, отвечает на вопросы и помогает в работе слабым ученикам. Затем ребята рассказывают о полученных результатах.

> *Урок, построенный на основе индивидуальной работы ученика с цифровыми ресурсами*

Для этой формы работы пригодны цифровые ресурсы с хорошим методическим аппаратом (системой разноуровневых заданий, тестами и вопросами).

На уроке каждый ученик работает с ЦОР самостоятельно. При этом учитель может выбрать для каждого соответствующий индивидуальным познавательным возможностям уровень изучения материала (уровень сложности), дать индивидуальное задание.

На уроке учитель выступает в роли консультанта, контролирует работу класса со своего компьютера (просматривает протоколы работы учеников, оценки) и имеет возможность заниматься индивидуально с теми, кто в этом нуждается. Современные эргономические нормы не позволяют делать урок «чисто компьютерным» даже в старших классах, да это и нецелесообразно по методическим соображениям — разные формы работы лучше чередовать.

> *Промежуточный и итоговый контроль*

С помощью контрольных и тестовых цифровых ресурсов учитель может организовать различные формы проверки знаний учеников. Некоторые варианты такой проверки предложены непосредственно в рамках ЦОР, сделанных в жанре учебного пособия. Так, если предлагается компьютерное тестирование, его можно осуществить в сетевом классе. Этот вариант проверки также решает проблему выставления текущих оценок.

Если в классе мало компьютеров (но больше одного), можно проводить параллельный опрос нескольких учеников. В это время домашнее задание у остального класса проверяется с помощью других, традиционных форм. Промежуточный контроль может быть организован в форме подготовки новых цифровых образовательных ресурсов силами учащихся, с взаимной оценкой или публичным представлением. **НО** 

Подробнее смотрите на сайте: **http://festival.nov.ru/?q=taxonomy\_menu/1**

**202** Народное образование 7'2008